**Answer Key Question 1** 

**Version 1** 

**9 4 1 4.5 4 1 1 1**

# **Version 2**

**10 2 2 2.5 2 2 2 0**

## **Version 3**

**7 3 1 3.5 3 1 1 1**

## **Version 4**

**11 5 1 5.5 5 1 1 4**

# **Exam 1 – Spring 2013 Answer Key Question 2**

#### **Version 1**

**inches = eval(input("Please enter the number of inches: ")) cm = inches \* 2.54 print(inches, "in =", cm, "cm")**

#### **Version 2**

**cm = eval(input("Please enter the number of centimeters: ")) inches = cm \* 0.3937 print(cm, "cm =", inches, "in")**

#### **Version 3**

```
kg = eval(input("Please enter the number of kilograms: "))
oz = kg * 35.2
print(kg, "kg =", oz, "oz")
```
**Version 4** 

**oz = eval(input("Please enter the number of ounces: ")) kg = oz \* 0.028409 print(oz, "oz =", kg, "kg")**

# **Answer Key Question 3**

#### **Version 1**

**a. 2\*math.pow(x,8) + 2\*x\*y + 3\*math.pow(y,4) b. math.cos(math.pi/4)**  $c. c = math.sqrt(a*a + b*b)$ d.  $F = G*(m1*m2)/(r*r)$ 

#### **Version 2**

 $a. 4*mathbb{r}$ , pow( $a, 6$ ) +  $7*a*b$  +  $mathbb{r}$ .pow( $b, 5$ ) **b. math.tan(math.pi/8 - k) c.**  $a = \text{math.}$  **sqrt(b\*b** +  $c$ \*c –  $2$ \*b\*c\*math.cos(A)) d.  $T = 2*math dp$ .  $pi*math dp$ .  $sqrt(M/k)$ 

#### **Version 3**

**a. 6\*math.pow(x,8) - 4\*x\*y + 7\*math.pow(y,9) b. math.sin(math.pi/6 - w) c. b** =  $\text{math.sqrt}(a^*a + c^*c - 2^*a^*c^* + 0.006(B))$ **d. f = c\*R\*math.sqrt(1/n – 1/m)**

```
a. 4*math.pow(y,6) - 5*y*z + 6*math.pow(z,5)
b. math.tan(math.pi/8) - 1
c. b = math.sqrt(a*a + b*b – 2*a*b*math.cos(C))
d. f = P*math.pow((1 + r/n), (n*t))
```
# **Answer Key Question 4**

## **Version 1**

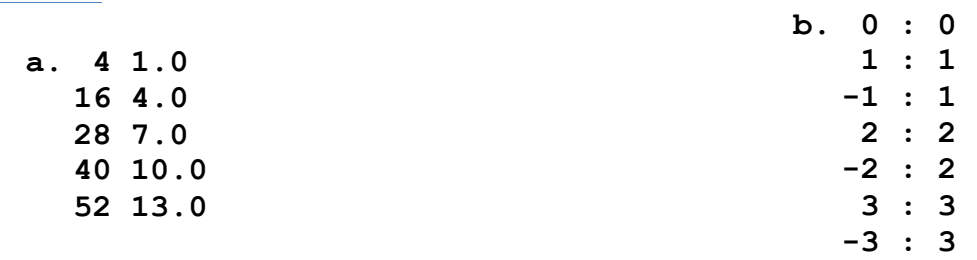

#### **Version 2**

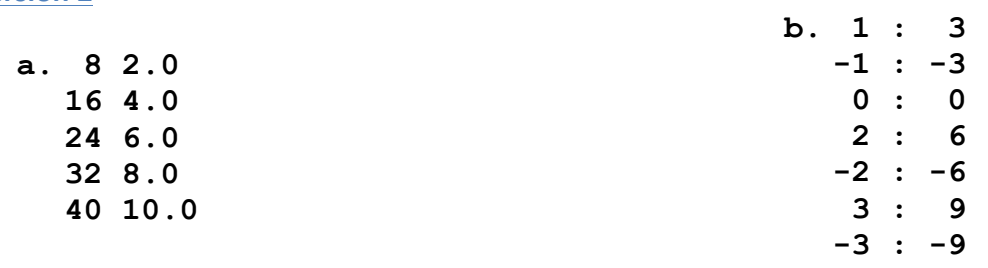

## **Version 3**

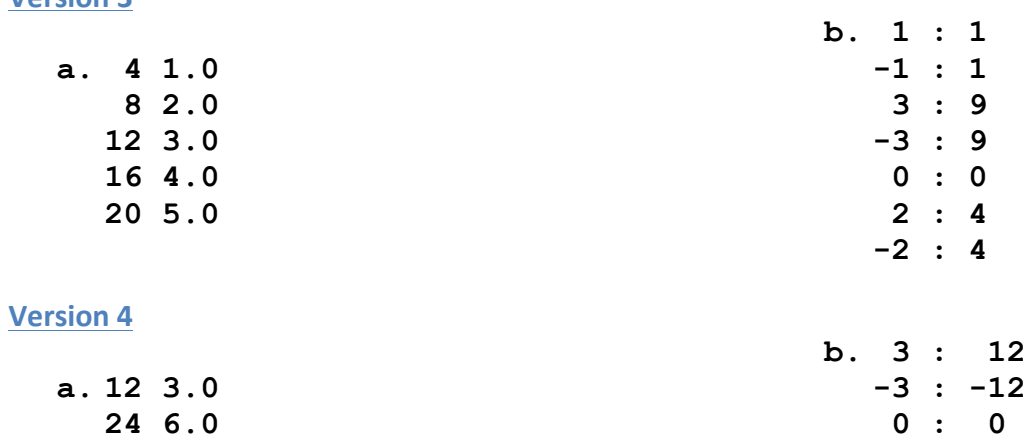

**1 : 4 -1 : -4 2 : 8 -2 : -8**

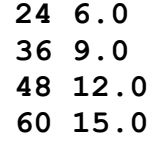

# **Answer Key Question 5**

## **Version 1**

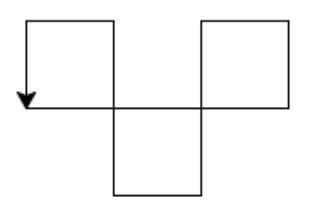

## **Version 2**

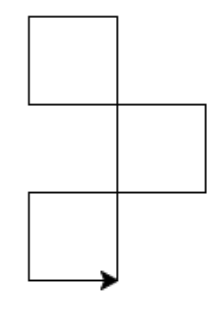

# **Version 3**

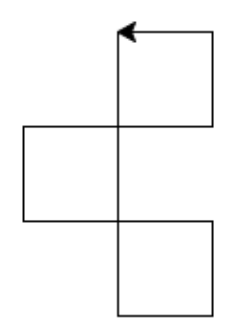

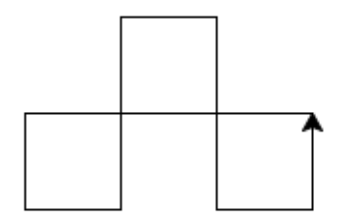

# **Answer Key Question 6**

#### **Version 1**

```
from math import *
x,y = eval(input("Please input your coordinates x,y: "))
d = sqrt((x - 10)**2 + (y - 12)**2)
print("d =",d)
```
#### **Version 2**

```
from math import *
a,b = eval(input("Please input short sides of a right triangle a,b: "))
c = sqrt(a**2 + b**2)
print("c =",c)
```
#### **Version 3**

```
from math import *
a,c = eval(input("Please input short side (a) and hypotenuse (c) of a right triangle: "))
b = sqrt(c**2 - a**2)
print("b =",b)
```

```
from math import *
b,c = eval(input("Please input short side (b) and hypotenuse (c) of a right triangle: "))
a = sqrt(c**2 - b**2)
print("a =",a)
```
# **Answer Key Question 7**

#### **Version 1**

#### **Version 2**

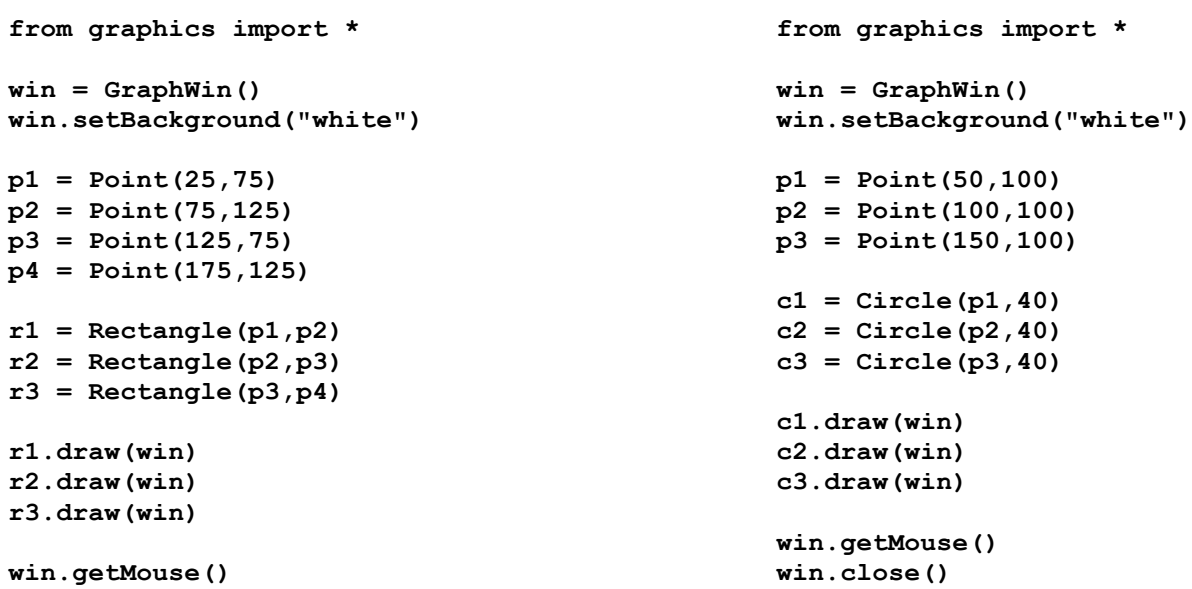

# **Version 3**

**win.close()**

```
from graphics import *
win = GraphWin()
win.setBackground("white")
p1 = Point(15,70)
p2 = Point(65,120)
p3 = Point(75,70)
p4 = Point(125,120)
p5 = Point(135,70)
p6 = Point(185,120)
r1 = Rectangle(p1,p2)
r2 = Rectangle(p3,p4)
r3 = Rectangle(p5,p6)
r1.draw(win)
r2.draw(win)
r3.draw(win)
win.getMouse()
win.close()
```

```
from graphics import *
win = GraphWin()
win.setBackground("white")
p1 = Point(50,100)
p2 = Point(100,100)
p3 = Point(150,100)
c1 = Circle(p1,20)
c2 = Circle(p2,20)
c3 = Circle(p3,20)
c1.draw(win)
c2.draw(win)
c3.draw(win)
win.getMouse()
win.close()
```
# **Answer Key Question 8**

## **Version 1**

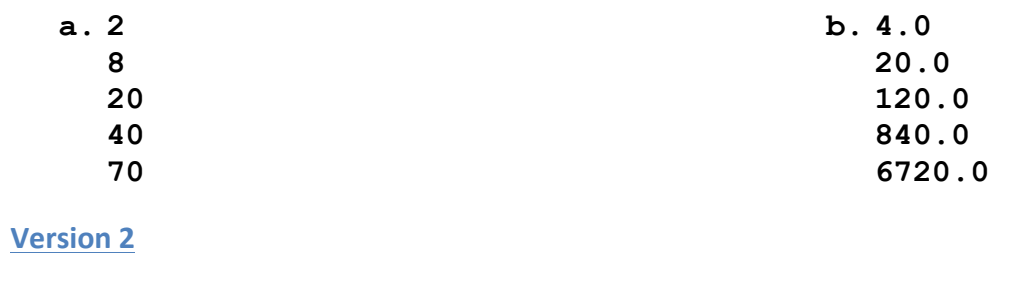

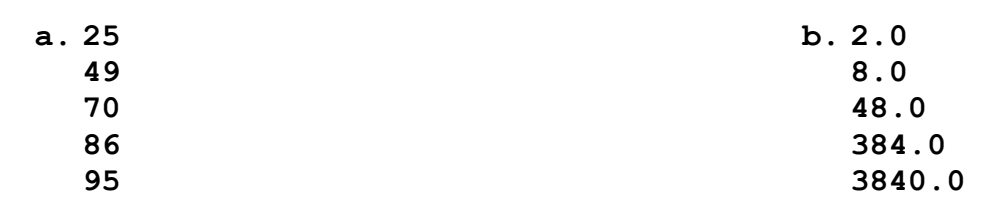

# **Version 3**

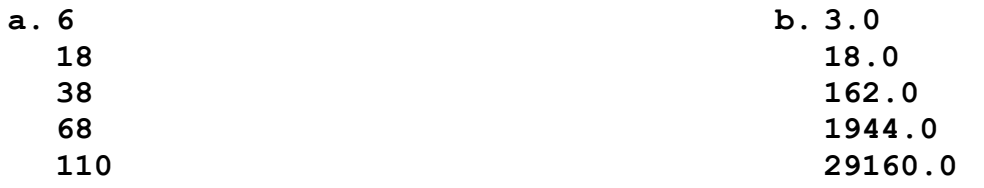

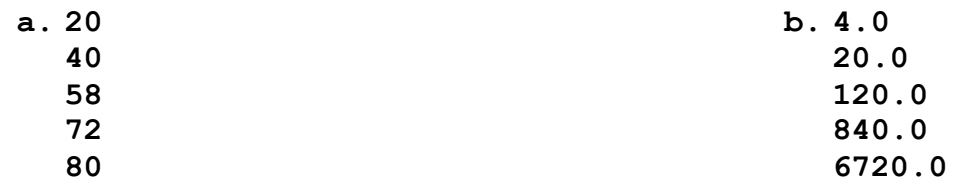

# **Answer Key Question 9**

#### **Version 1**

#### **Version 2**

```
from graphics import *
def q9_1():
     win = GraphWin("Click 3 Times")
     p1 = win.getMouse()
     p1.draw(win)
     c1 = Circle(p1, 30)
     c1.draw(win)
     p2 = win.getMouse()
     p2.draw(win)
     c2 = Circle(p2, 20)
     c2.draw(win)
     p3 = win.getMouse()
     p3.draw(win)
     c3 = Circle(p3, 10)
     c3.draw(win)
q9_1()
```
# **from graphics import \***

```
def q9_2():
     win = GraphWin("Click 3 Times")
     p1 = win.getMouse()
     p1.draw(win)
     p2 = win.getMouse()
     p2.draw(win)
     p3 = win.getMouse()
     p3.draw(win)
     pol = Polygon(p1,p2,p3)
     pol.draw(win)
q9_2()
```
### **Version 3**

```
from graphics import *
def q9_3():
     win = GraphWin("Click 4 Times")
     p1 = win.getMouse()
     p1.draw(win)
     p2 = win.getMouse()
     p2.draw(win)
     p3 = win.getMouse()
     p3.draw(win)
     p4 = win.getMouse()
     p4.draw(win)
     r1 = Rectangle(p1,p2)
     r1.draw(win)
    r2 = Rectangle(p3, p4)
     r2.draw(win)
q9_3()
```

```
from graphics import *
def q9_2():
     win = GraphWin("Click 4 Times")
     p1 = win.getMouse()
     p1.draw(win)
     p2 = win.getMouse()
     p2.draw(win)
     p3 = win.getMouse()
     p3.draw(win)
     p4 = win.getMouse()
     p4.draw(win)
     pol = Polygon(p1,p2,p3, p4)
     pol.draw(win)
q9_2()
```
## **Exam 1 – Spring 2013**

**Answer Key Question 10** 

```
Version 1
```

```
def q10_1():
     friends = eval(input("Number of Friends: "))
     dollars = eval(input("Amount Each Friend Will Put In Dollars: "))
     totalDollars = dollars * friends
    print("The total in Dollars is $",totalDollars)
     totalColones = totalDollars * 500
    print("The total in Colones is",totalColones)
    colones = totalColones / friends
    print("Each friend's share in Colones is:", colones)
```
**q10\_1()**

#### **Version 2**

```
def q10_2():
    friends = eval(input("Number of Friends: "))
    dollars = eval(input("Amount Each Friend Will Put In Dollars: "))
    totalDollars = dollars * friends
    print("The total in Dollars is $",totalDollars)
    totalPounds = totalDollars * 0.000664
    print("The total in Lebanese Pounds is",totalPounds)
    pounds = totalPounds / friends
    print("Each friend's share in Lebanese Pounds is:", pounds)
```
**q10\_2()**

```
Version	3
```

```
def q10_3():
     friends = eval(input("Number of Friends: "))
     dollars = eval(input("Amount Each Friend Will Put In Dollars: "))
     totalDollars = dollars * friends
     print("The total in Dollars is $",totalDollars)
     totalRupiahs = totalDollars * 9639.99
     print("The total in Indonesian Rupiahs",totalRupiahs)
     rupiahs = totalRupiahs / friends
     print("Each friend's share in Indonesian Rupiahs is:", rupiahs)
```
**q10\_3()**

**Answer Key Question 10** 

**Version 4** 

```
def q10_4():
     friends = eval(input("Number of Friends: "))
     dollars = eval(input("Amount Each Friend Will Put In Dollars: "))
     totalDollars = dollars * friends
     print("The total in Dollars is $",totalDollars)
     totalRials = totalDollars * 0.00477
     print("The total in Yemeni Rials",totalRials)
     rials = totalRials / friends
    print("Each friend's share in Yemeni Rials is:", rials)
```
**q10\_4()**